## Keeping accounts consistent across clusters using LDAP and YAML

Christian Clémençon, Ewan Roche, Ricardo Silva

École Polytechnique Fédérale de Lausanne

## École Polytechnique Fédérale de Lausanne

#### Swiss Federal Institute of Technology

#### SCientific IT and Application Support

#### ◦ Using SLURM since 2014

#### ◦ Using SLURM since 2014 ◦ Between 2 and 4 clusters

# ◦ Using SLURM since 2014

- Between 2 and 4 clusters
- $\circ$  800+ active users

Dear support, We have a new postdoc (Bob Smith) and would like to move our shares to the GPU cluster.

Thanks Professor Jones

ASTRO Lab

Can you add Bob Smith to the Astro account and move their shares to the GPU cluster?

[admin@cpu] \$ sacctmgr create user bsmith account=astro update account astro set share=1

[admin@cpu] \$ su -

\$ mkdir /scratch/bsmith

\$ chown bsmith:astro /scratch/bsmith

[admin@gpu] \$ sacctmgr update account astro set share=120 Dear support, thanks for moving the shares but our new postdoc still can't use the GPU cluster. Did you create his account?

Thanks

Professor Jones

ASTRO Lab

[admin@gpu] \$ sacctmgr create user bsmith account=astro

 $[{\text{admin0gp}}\ 3 {\text{su}} -$ 

- \$ mkdir /scratch/bsmith
- \$ chown bsmith:astro /scratch/bsmith

#### We need a way to manage this

## Validation

### Validation

#### Only group leaders have the right to add people to their account

### Validation

Only group leaders have the right to add people to their account

We have to ask for their permission

## Shares

## Shares

#### Our boss has a spreadsheet

### Shares

Our boss has a spreadsheet

If she changes something in it we need to figure out what to do

### Multiple clusters

## Multiple clusters

#### We have between 2 and 4 active clusters at any one time

## Multiple clusters

We have between 2 and 4 active clusters at any one time

The probability of having consistent account information is almost zero

#### Other people have the same problem

#### Scripts to the rescue?

#### Scripts to the rescue?

https://github.com/OleHolmNielsen/Slurm\_tools

## Scripts

#### require super user rights

Scripts

#### Scripts

## require super user rights are not inherently multi-cluster

#### Scripts

## require super user rights are not inherently multi-cluster need input

#### Shared SLURMDB?

it's not a source of truth

#### it's not a source of truth

one shared instance implies a single point of failure

- it's not a source of truth
- one shared instance implies a single point of failure

one shared instance implies synchronising SLURM updates

#### We would like to achieve:
◦ Delegation of tasks

◦ Delegation of tasks ◦ Delegation of power

- Delegation of tasks
- Delegation of power
- Responsiveness

- Delegation of tasks
- Delegation of power
- Responsiveness
- Abstraction

- Delegation of tasks
- Delegation of power
- Responsiveness
- Abstraction
- Unification

Adjusting shares

Adjusting shares

Creating Accounts

Adjusting shares

Creating Accounts

Adding users

# Delegation of Power

# Delegation of Power Why can't the professor add users?

# Delegation of Power

Why can't the professor add users?

Let the professor decide who else has the right to do this

#### It shouldn't take 5 days

- It shouldn't take 5 days
	- User requests an account

- It shouldn't take 5 days
	- User requests an account ◦ We ask the Professor

- It shouldn't take 5 days
	- User requests an account
	- We ask the Professor
	- Professor says yes (eventually)

- It shouldn't take 5 days
	- User requests an account
	- We ask the Professor
	- Professor says yes (eventually)
	- Find a sysadmin

- It shouldn't take 5 days
	- User requests an account
	- We ask the Professor
	- Professor says yes (eventually)
	- Find a sysadmin
	- Correct mistakes

## A SLURM account is not a Unix group

# A SLURM account is not a Unix group

Unix groups change

## A SLURM account is not a Unix group

Unix groups change

Many to one mapping

# Unification

## Unification

#### One configuration source

## Unification

#### One configuration source

#### Consistent account information

#### We need a hierarchy

#### root |--> free | |-> accountA | |-> accountB |--> premium | |-> accountC | |-> accountD |--> courses | |-> accountE | |-> accountF

|-> accountG

#### We need a structured data format

# YAML

#### We need a way to manage groups of users

### Most large organisations have some form of LDAP/AD group service.

# groups.epfl.ch

#### How can we put all this together?

# PERL

# PERL ◦ PERL 5
# PERL ◦ PERL 5 ◦ Net::LDAP

PERL ◦ PERL 5 ◦ Net::LDAP ◦ YAML

- PERL ◦ PERL 5 ◦ Net::LDAP ◦ YAML
	- sacctmgr

# Design Principles

# Design Principles ◦ Distributed

# Design Principles

- Distributed
- Separate Data and Code

# Design Principles

- Distributed
- Separate Data and Code
- Modular and extendable

### accounts.yaml ◦ the source of truth

- the source of truth
- define account hierarchy

- the source of truth
- define account hierarchy
- map LDAP groups to accounts

- the source of truth
- define account hierarchy
- map LDAP groups to accounts
- set shares per account/cluster

- the source of truth
- define account hierarchy
- map LDAP groups to accounts
- set shares per account/cluster
- set some limits

#### groups.epfl.ch

# groups.epfl.ch ◦ manage groups of users

### groups.epfl.ch ◦ manage groups of users ◦ the professor is the administrator

#### groups.epfl.ch

- manage groups of users
- the professor is the administrator
- the professor can add administrators

#### groups.epfl.ch

- manage groups of users
- the professor is the administrator
- the professor can add administrators
- adding a user is the validation step!

#### ◦ Calculate desired state

- Calculate desired state
- Check actual state

- Calculate desired state
- Check actual state
- Diff the two

- Calculate desired state
- Check actual state
- Diff the two
- Apply "rules" to transition

- Calculate desired state
- Check actual state
- Diff the two
- Apply "rules" to transition
- See the code for the gory details

- 
- 
- 
- 
- 
- 

◦ accounts.yaml stored in GIT repo

- accounts.yaml stored in GIT repo
- git pull accounts.yaml on shared filesystem

- accounts.yaml stored in GIT repo
- git pull accounts.yaml on shared filesystem
- cron triggers the code on each cluster

- accounts.yaml stored in GIT repo
- git pull accounts.yaml on shared filesystem
- cron triggers the code on each cluster
- each cluster queries the LDAP service

SLURM Account: cluster1: parent: share: cluster2: parent: share: groups: - LDAP group 1 - LDAP group 2 astro: castor: parent: premium share: 1 deneb: share: 1036 fidis: share: 1652 groups: - hpc-astro - hpc-cosmo

◦ specific

- specific
- generic

- specific
- generic
- inherited
# Types of information

- specific
- generic
- inherited
- implicit

# Specific Values

# Specific Values Per account/cluster

Specific Values Per account/cluster ◦ Shares

Specific Values Per account/cluster ◦ Shares ◦ Walltime

# Generic Values

# Generic Values Applicable to all clusters for a given account

# Generic Values Applicable to all clusters for a given account

◦ groups

# Generic Values Applicable to all clusters for a given account

- groups
- Walltime

# Inherited Values

### Inherited Values We climb the tree to find the value

### Inherited Values We climb the tree to find the value ◦ Walltime

# Inherited Values We climb the tree to find the value

- Walltime
- MaxNodes

# Implicit Values

# Implicit Values These are hardcoded

# Implicit Values These are hardcoded ◦ if cluster and share parent : root

Implicit Values These are hardcoded ◦ if cluster and share parent : root ◦ if cluster not specified parent : free

Implicit Values These are hardcoded ◦ if cluster and share parent : root ◦ if cluster not specified parent : free

root also has a predefined MaxWall

#### Implementation detail

All the LDAP groups must be subgroups of the hpc-cluster-users group.

This matches with who can log on.

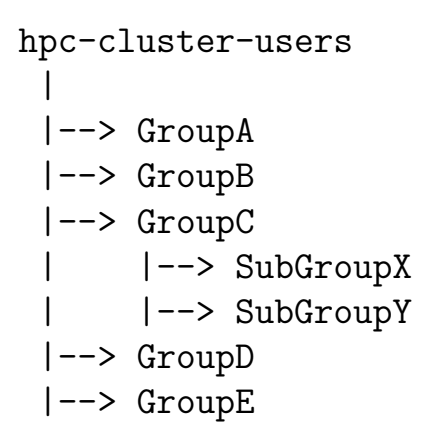

There is no structure defined here

We expand nested groups

### Who changed what and when?

# Logging

# Logging ◦ One log file per cluster

# Logging

- One log file per cluster
- Record changes

#### New user

```
2018-09-11@02:30:13 \
new user bsmith (user=bsmith group=phys sciper=123456 )
```

```
2018-09-11@02:30:13 \
/usr/bin/sacctmgr -i create user bsmith account=astro
```
 $2018 - 09 - 11002:30:14$ mkdir /scratch/bsmith;

```
2018-09-11@02:30:14 \
chown bsmith:10001 /scratch/bsmith; chmod 750 /scratch/bsmith
```
#### Update shares

```
2017-04-26@10:31:53 \
/usr/bin/sacctmgr -i update account astro set parent=root
```
2017-04-26@10:31:53 \ /usr/bin/sacctmgr -i update account astro set share=420

#### Update user

```
2018-01-16@02:30:11 \
modify user fred (user=fred group=pcsg sciper=123457 \
accounts=free,pcsg)
```

```
2018 - 01 - 16002:30:11/usr/bin/sacctmgr -i update user fred set defaultaccount=pcsg
```

```
2018-01-16@02:30:11 \
/usr/bin/sacctmgr -i delete user fred account=free
```
#### The LDAP service doesn't have logs

# The LDAP service doesn't have logs ◦ Query group membership once per day

The LDAP service doesn't have logs

- Query group membership once per day
- Data in ElasticSearch

The LDAP service doesn't have logs

- Query group membership once per day
- Data in ElasticSearch

This records the state but not who did what

### Who changed the shares?

#### Before: spreadsheet on NAS

# Before: spreadsheet on NAS Now: YAML file in GIT repo

#### git blame accounts.yaml

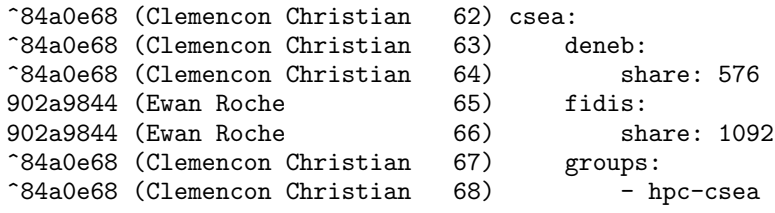
#### What happened when LDAP failed?

#### The code worked as designed

The code worked as designed

An empty group implies no users so let's delete all users/accounts

The code worked as designed

An empty group implies no users so let's delete all users/accounts

Deletion is now a separate task!

If we can do something with sacctmgr we can define it in YAML

### How about managing the QoS per association?

#### QoS for time and resources

### QoS for time and resources  $\circ$  week

## QoS for time and resources  $\circ$  week o fortnight

### QoS for time and resources  $\circ$  week o fortnight  $\circ$  month

## QoS for time and resources

- $\circ$  week
- o fortnight
- $\circ$  month
- $\circ$  gpu

#### accounts.yaml

#### or

qos.yaml

- bsmith
- gpu:
- week
- qos:
- hpc-cosmo
- hpc-astro
- groups:
- share: 1652
- astro: fidis:

week:

- scitas
- astro
- chem

gpu:

- scitas
- astro:
	- bsmith

To be decided.

Once the structure is defined the implementation is easy.

#### What next?

## Automatic git pull?

## Automatic git pull?

Is it a good idea to have a manual step?

### Default Account?

### Default Account?

Currently alphabetical...

# Default Account? Currently alphabetical...

### We could try and guess

Default Account?

Currently alphabetical...

We could try and guess

Requires a self service interface to be accurate

Managing accounts has gone from being painful and error prone to almost invisible.

#### Get the code and tell us what you think

#### [c4science.ch/source/slurm-accounts/](https://c4science.ch/source/slurm-accounts/)

## [slurmtools@groupes.epfl.ch](mailto:slurmtools@groupes.epfl.ch) [scitas.epfl.ch](https://scitas.epfl.ch)